# **AutoCAD Crack Keygen para (LifeTime) Descarga gratis X64**

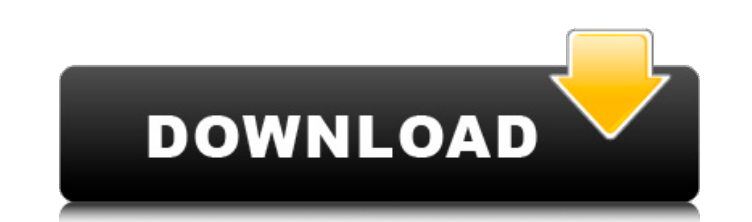

#### **AutoCAD Clave de licencia llena Descarga gratis (abril-2022)**

En la actualidad, AutoCAD se usa para diseñar y crear modelos, dibujos y dibujos técnicos (TDD) en 3D que se utilizan en la construcción y el mantenimiento de estructuras a gran escala, puentes, tuberías,

represas, barcos, carreteras, centrales eléctricas y muchos otros tipos de estructuras Muchas empresas de arquitectura, empresas de ingeniería, empresas constructoras, propietarios de grandes infraestructuras y otros grupos utilizan AutoCAD para crear dibujos, impresiones y especificaciones. Algunos usan AutoCAD para aplicaciones móviles y servicios en línea. El paquete de descarga gratuita incluye todas las funciones necesarias para crear dibujos en 2D y 3D, así como dibujos de arquitectura/ingeniería, construcción, mecánicos, eléctricos, civiles, de tuberías y mecánicos/mecánicos/mecánicos (MMM). La edición gratuita de AutoCAD no se puede utilizar para crear o modificar archivos DXF. Nota: A partir del lanzamiento de AutoCAD 2019, AutoCAD está disponible como aplicación web con usuarios ilimitados y como aplicación móvil. Sistemas operativos Mac OS ventanas Los usuarios de Windows pueden descargar la edición gratuita de AutoCAD desde el sitio web de Microsoft. El software de Windows requiere un CD-ROM o una memoria USB para instalarse. Aunque AutoCAD está disponible para Windows 7, Windows 10, Windows 8 y Windows 8.1, la versión actual a partir de septiembre de 2016 es la versión más reciente y más popular para los usuarios de Windows. Hay pocas ventajas y desventajas en el uso de la aplicación gratuita de Windows, y la mayoría de los usuarios necesitarán comprar la edición de Windows de AutoCAD o adquirir una licencia completa para la aplicación. AutoCAD puede ejecutarse en cualquier sistema operativo Windows instalado en una computadora usando VirtualBox. Requisitos de hardware Los requisitos de hardware para AutoCAD dependen de la aplicación y la versión. La siguiente es una lista de los requisitos del sistema recomendados para la aplicación de escritorio de AutoCAD. Sistema operativo: Windows 10, Windows 8, Windows 7 : Windows 10, Windows 8, Windows 7 Procesador: Procesador i3-2120 (2 GHz) o superior CPU: Procesador Intel i3-2120 (2 GHz) o más rápido RAM: 4 GB o más Almacenamiento: 30 GB de espacio disponible Gráficos: Intel HD Graphics 3000 (Intel HD Graphics 4000 para Windows 10) o superior Pantalla: monitor de 15,5 pulgadas o más grande : monitor de 15,5 pulgadas o más grande Tarjeta de video : 512 MB de RAM de video

### **AutoCAD Crack For Windows [abril-2022]**

Convenciones Las convenciones de línea actuales en AutoCAD 2008 son las siguientes. Si el usuario no está en modo línea, las líneas se dibujan con la herramienta Pluma y el estilo se denomina sombreado. Para dibujar líneas con la herramienta Pluma, el usuario debe seleccionar el modo Dibujar. Opciones de línea AutoCAD proporciona varias funciones que ayudan en la creación de tipos específicos de líneas. Líneas de formulario AutoCAD proporciona una variedad de herramientas para crear líneas de forma, incluidas líneas rectas, segmentos circulares y arcos. AutoCAD también proporciona herramientas para crear subángulos y rellenar los espacios con "líneas onduladas". Si se especifica un trazo, la línea aparece con un ancho y color. Consejos de dibujo Algunos consejos de dibujo para usar una línea con un arco incluyen: Para asegurarse de que la línea sea continua, utilice el modo de edición simultánea. Para aumentar la cantidad de control sobre la línea, desactive el Estilo de línea normal. Para cambiar el ancho de una línea, use la herramienta Estirar. Para cambiar el ancho de una línea y cambiar la longitud del arco, use la herramienta Extender. Para eliminar una línea, seleccione la línea y presione ELIMINAR. Propiedades de línea Cuando AutoCAD crea una línea, muestra varias propiedades, como forma, ancho, color, grosor, trazo y otras. AutoCAD admite dos tipos de líneas: líneas 2D AutoCAD admite tres tipos de líneas 2D: rectas, arco y spline. Lineas rectas AutoCAD admite líneas rectas mediante el punto final de línea y la herramienta Punto final de línea. El punto final predeterminado es un círculo con un radio de 1 pulgada. Si se especifica una línea recta con el punto final, la línea se muestra con un ancho específico. Si no se especifica un ancho para la línea, un usuario puede modificar esta propiedad en la paleta Propiedades. El ancho predeterminado es de 1 pulgada. Para modificar el punto final, haga clic en el punto final, lo que activa la herramienta Punto final de línea. La herramienta de punto final permite a los usuarios especificar cualquier punto en la línea y dibujar una línea hacia él.Una vez que se especifica el punto final, haga clic en el punto final nuevamente para habilitar la herramienta Punto final de línea. Un usuario puede optar por modificar el punto final de la línea en la paleta Propiedades. Además, los usuarios también pueden crear líneas que crucen líneas existentes. Esto puede ser útil para crear vistas explosionadas o para crear una capa transparente en ciertos casos. 27c346ba05

# **AutoCAD Gratis**

Abra Autodesk Autocad y cree un archivo usando el bloc de notas. Llame al archivo autocad.cpl desde el directorio de autocad. Llame al archivo autocad.cpl y seleccione el archivo que se generó. Se creará una clave de registro. La clave de registro se almacenará en la siguiente ubicación: HKEY\_CURRENT\_USER\Software\SimonTatham\AutoCAD Nota: la ruta exacta para la clave de registro depende de la versión de Autocad que tenga. Cuando ejecute Autocad, busque la clave de registro recién creada. El valor de la clave de registro depende de la versión que tenga. Cómo quitar la llave Tenga cuidado, nunca debe eliminar una clave del registro por su cuenta. Desinstalar Autocad. Elimine la clave de registro: HKEY\_CURRENT\_USER\Software\SimonTatham\AutoCAD Taro Yamamoto, exministro de Revitalización Económica, pidió cautela estricta sobre el tema de Moritomo Gakuen, y enfatizó que "(el partido de oposición) hace una pregunta en medio de la noche, y la Fiscalía del Distrito de Tokio podrá hacerlo cuando el partido de la oposición lo persigue." hizo. El Gobierno, que aboga por la gestión de los documentos oficiales, tendrá una rueda de prensa con el Ministerio de Hacienda la noche del 24 y el Ministro de Hacienda del Ministerio de Hacienda la noche del 25. Por el lado del gobierno, el problema causado por la persecución del partido de oposición en la oficina ministerial dentro del gobierno conducirá al derrocamiento del primer ministro Abe.

# **?Que hay de nuevo en el AutoCAD?**

Símbolos de dibujo: Cree rápidamente nuevos símbolos, incluidas sombras paralelas, con un solo comando. Sombras paralelas totalmente resueltas: Agregue sombras paralelas y cree una sombra paralela completamente resuelta (con todas las capas, subcapas y curvas) con un solo comando. Relleno de curva: Rellene una curva con una opción para conservar las capas subyacentes, así como las subcapas y los arcos. Facilidad de creación y uso de sombreado-relieve: Importe un tono simple con un solo comando. Agregue un relieve sombreado seleccionando una cara y sombreándola con un solo clic, sin pasos de dibujo. Análisis de imágenes y vectores: Importe y analice imágenes o una capa vectorial. Mida características, encuentre el vecino más cercano y más. El análisis vectorial incluye la creación de un contorno y la extracción de la forma de la imagen. Impresión: Comparta sus dibujos, diseños y presentaciones en una variedad de formatos. Imprima sus dibujos o medios incrustados en una variedad de formatos, incluso PDF y PostScript. Nuevo formato de archivo CAD radical: Archive dibujos como archivos PDF modernos. Capa de interfaz de usuario (UI) extensible: Superponga la interfaz de usuario con un solo clic del mouse. Edite, aplique estilo y aplique atributos a su capa de interfaz de usuario de dibujo. Comparta sus dibujos y capas de interfaz de usuario con colegas, envíelos a servicios en la nube de terceros y más. Colaboración multidispositivo y multipantalla: Comparte tu diseño con otros. Arrastre y suelte sus diseños desde el escritorio y en cualquier otra aplicación compatible con AutoCAD. Exporte su diseño a otros formatos populares, incluidos DWF, PDF y SVG. También conocido como R2023. Consulte el ciclo de vida del producto de AutoCAD R para obtener más información. AutoCAD y AutoCAD LT Visión general AutoCAD 2020 continúa estableciendo el estándar para las aplicaciones CAD. Esta nueva versión de AutoCAD es fácil de aprender y usar, y cubre una gama más amplia de tareas de diseño y dibujo que nunca. Con AutoCAD, puede dibujar fácilmente: Objetos en el espacio 3D, como paredes y tuberías. Dibujos en 2D y 3D. Texto, anotaciones y atributos de dibujo. Objetos 2D y 3D

### **Requisitos del sistema:**

Sistema operativo: Windows 7 o Windows 8 o Windows 8.1 Procesador: 2,4 GHz Dual Core o superior Memoria: 2 GB RAM Gráficos: tarjeta de video compatible con DirectX 11 DirectX: Versión 11 Espacio en disco duro: 50 MB de espacio disponible Tarjeta de sonido: Compatible con DirectX 9.0 Gamepad: Gamepad USB Copyright © 2013, 2017, Valve Corporation. Reservados todos los derechos. Volver a Mobaspeak.com Lesiones de la mucosa inducidas por vitamina A en ratas: correlación entre el aumento

<https://www.olives-gonfond.com/?p=16396> <https://thebakersavenue.com/autodesk-autocad-crack-gratis-win-mac/> <http://escortguate.com/autocad-20-0-activacion-mac-win-abril-2022/> <https://www.sdspartners.be/nl-be/system/files/webform/visitor-uploads/candberg667.pdf> <https://www.idees-piscine.com/wp-content/uploads/2022/06/AutoCAD-10.pdf> <http://www.studiofratini.com/autodesk-autocad-23-0-crack-keygen-descargar/> <http://www.deleksashop.com/?p=2330> <https://educa.neurolabbo.com/blog/index.php?entryid=3860> [https://nyfindnow.com/wp-content/uploads/2022/06/Autodesk\\_AutoCAD\\_\\_Crack\\_\\_.pdf](https://nyfindnow.com/wp-content/uploads/2022/06/Autodesk_AutoCAD__Crack__.pdf) <https://josephinemarcellin.com/wp-content/uploads/2022/06/AutoCAD-28.pdf> [https://www.nwcg.gov/system/files/webform/feedback/AutoCAD\\_58.pdf](https://www.nwcg.gov/system/files/webform/feedback/AutoCAD_58.pdf) <http://www.ndvadvisers.com/?p=> [http://www.bankerogkontanter.no/wp-content/uploads/2022/06/AutoCAD\\_Torrent\\_completo\\_del\\_numero\\_de\\_serie\\_3264bit\\_Actualizado\\_2022.pdf](http://www.bankerogkontanter.no/wp-content/uploads/2022/06/AutoCAD_Torrent_completo_del_numero_de_serie_3264bit_Actualizado_2022.pdf) https://libertytrust-bank.com/wp-content/uploads/2022/06/AutoCAD\_Crack\_\_Gratis\_For\_PC.pdf <https://slab-bit.com/autocad-2023-24-2-crack-descarga-gratis-win-mac-ultimo-2022/> <https://zymlink.com/advert/autocad-crack-descargar-for-windows/> <https://comunicate-pr.ro/wp-content/uploads/2022/06/AutoCAD-52.pdf> <https://www.preppersbrasil.com/wp-content/uploads/2022/06/lanjame.pdf> <https://maltmarketing.com/advert/autodesk-autocad-crack-2/> <https://gravesendflorist.com/autocad-activacion-gratis-win-mac-2022/>